# Nano cheat sheet

#### File

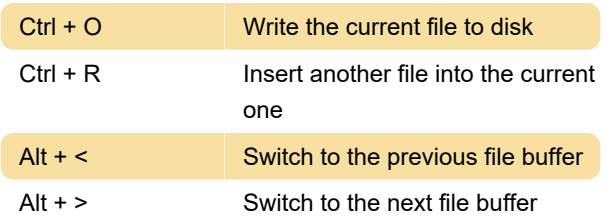

#### **Editing**

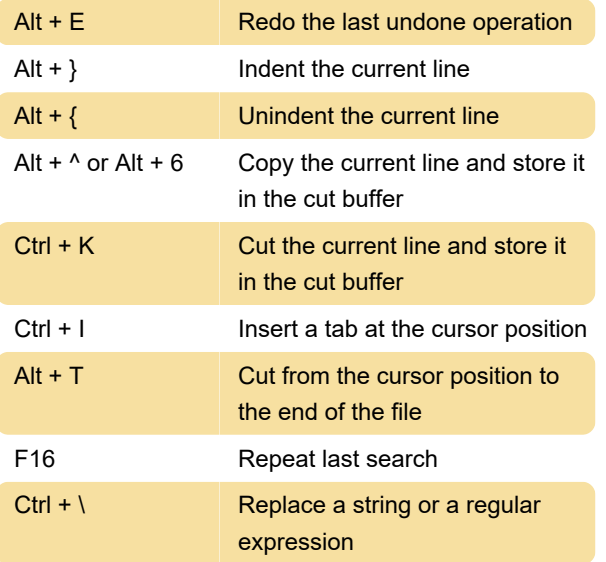

## Navigation

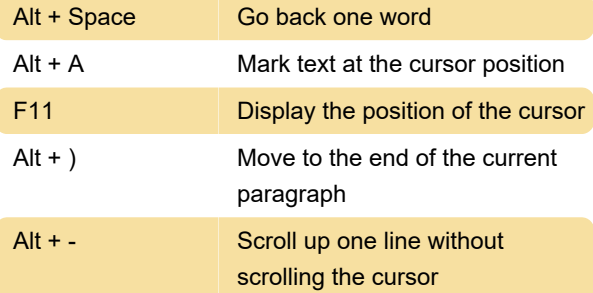

### Enable / Disable settings

Alt + Q Conversion of typed tabs to spaces enable/disable

Last modification: 1/19/2021 9:08:52 AM

More information: [defkey.com/gnu-nano](https://defkey.com/gnu-nano-shortcuts?filter=basic)[shortcuts?filter=basic](https://defkey.com/gnu-nano-shortcuts?filter=basic)

[Customize this PDF...](https://defkey.com/gnu-nano-shortcuts?filter=basic?pdfOptions=true)